#### CREATING AN ASSIGNMENT

A common feature of any course will be the assignments that we create for students. The following steps will walk you through what you need to create a new assignment:

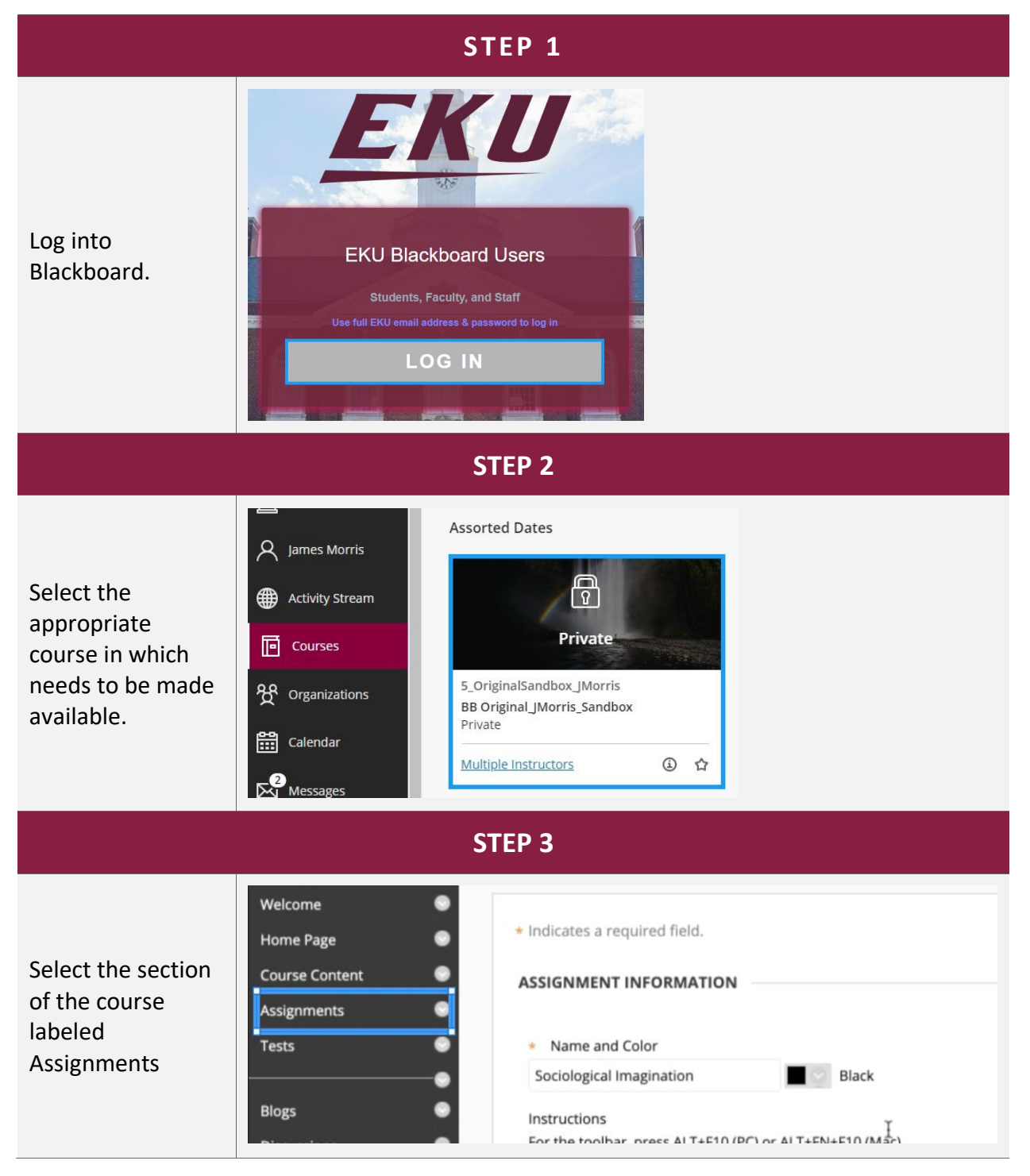

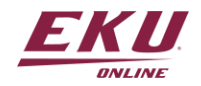

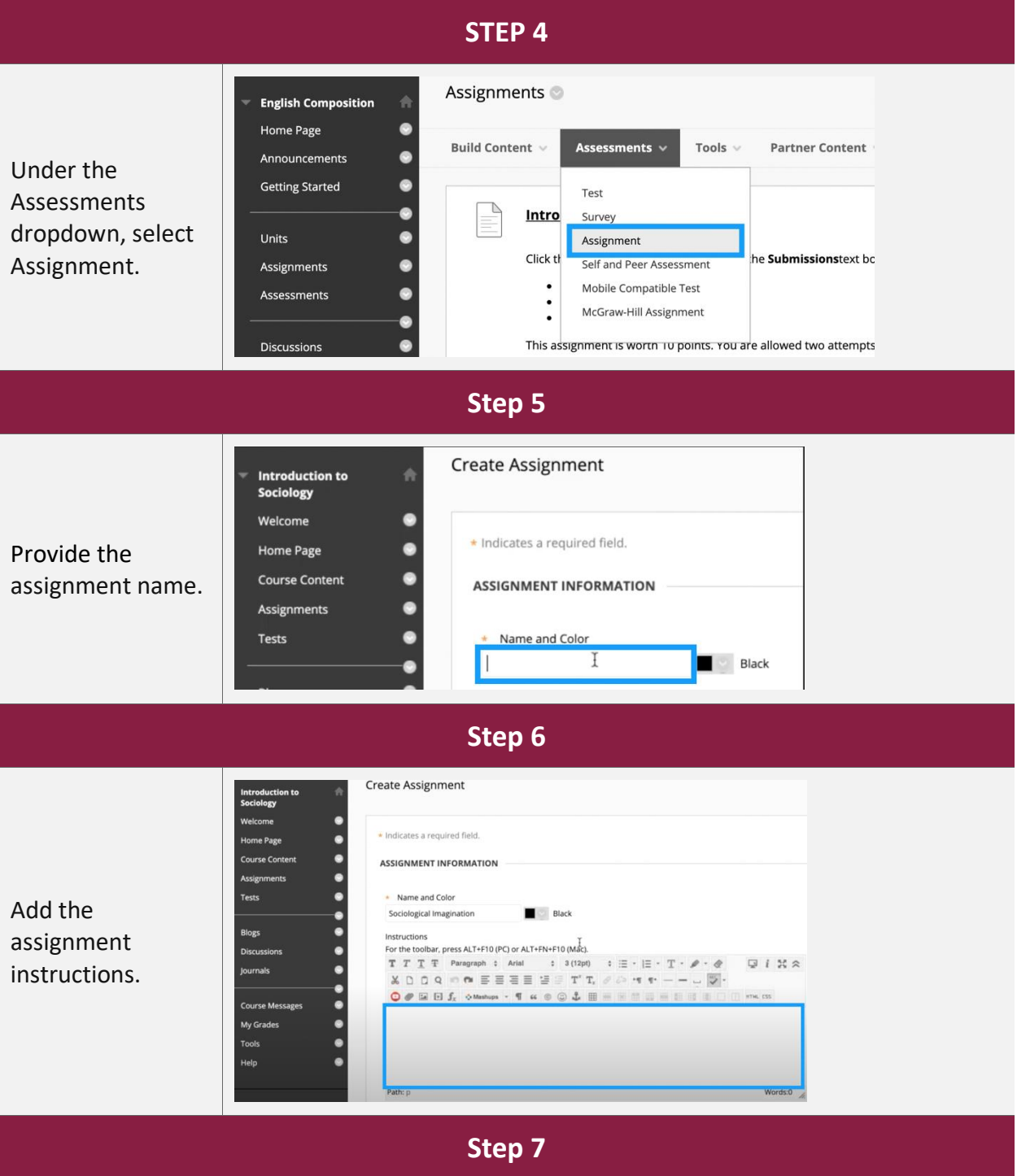

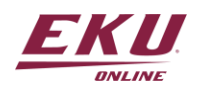

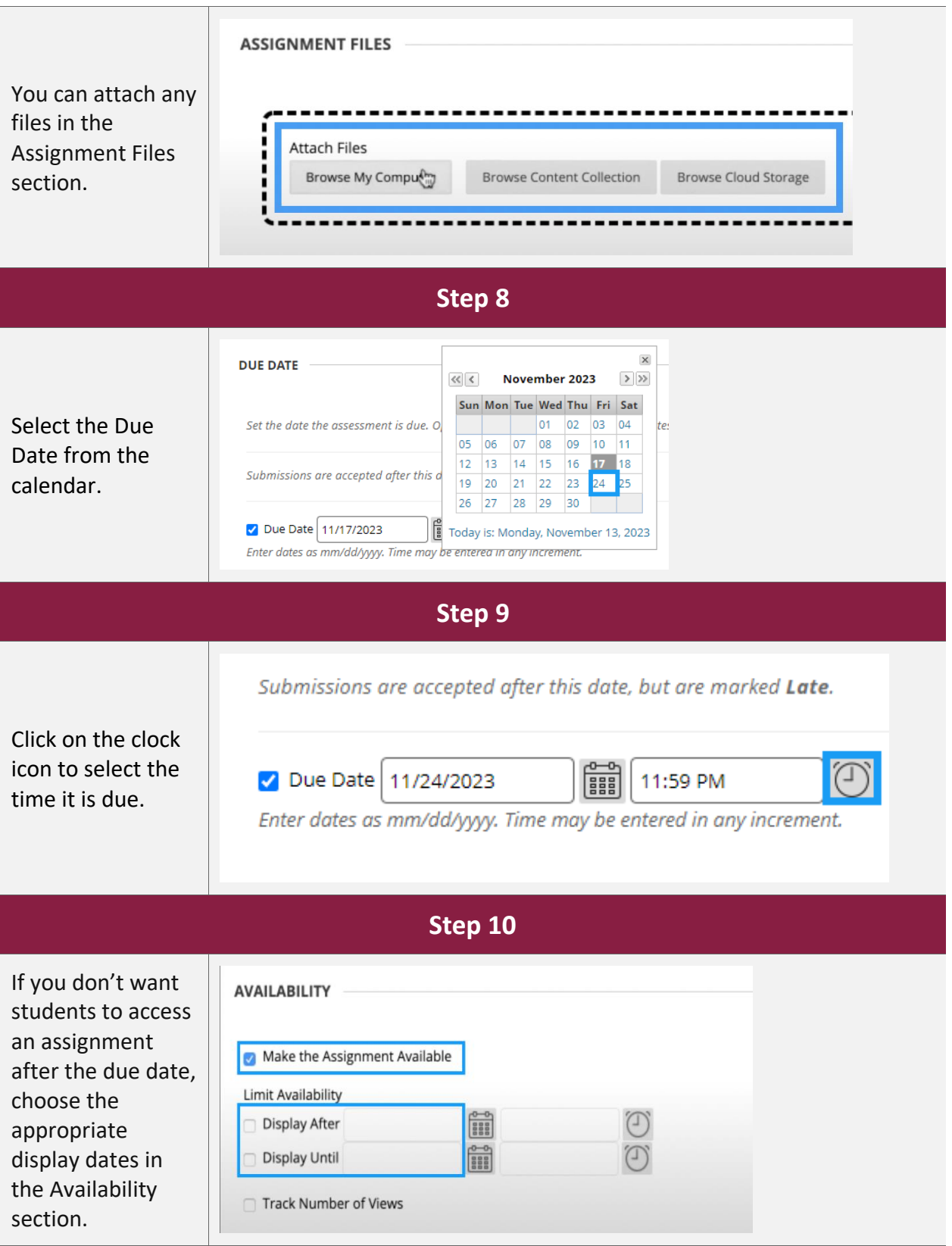

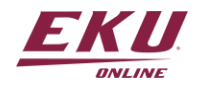

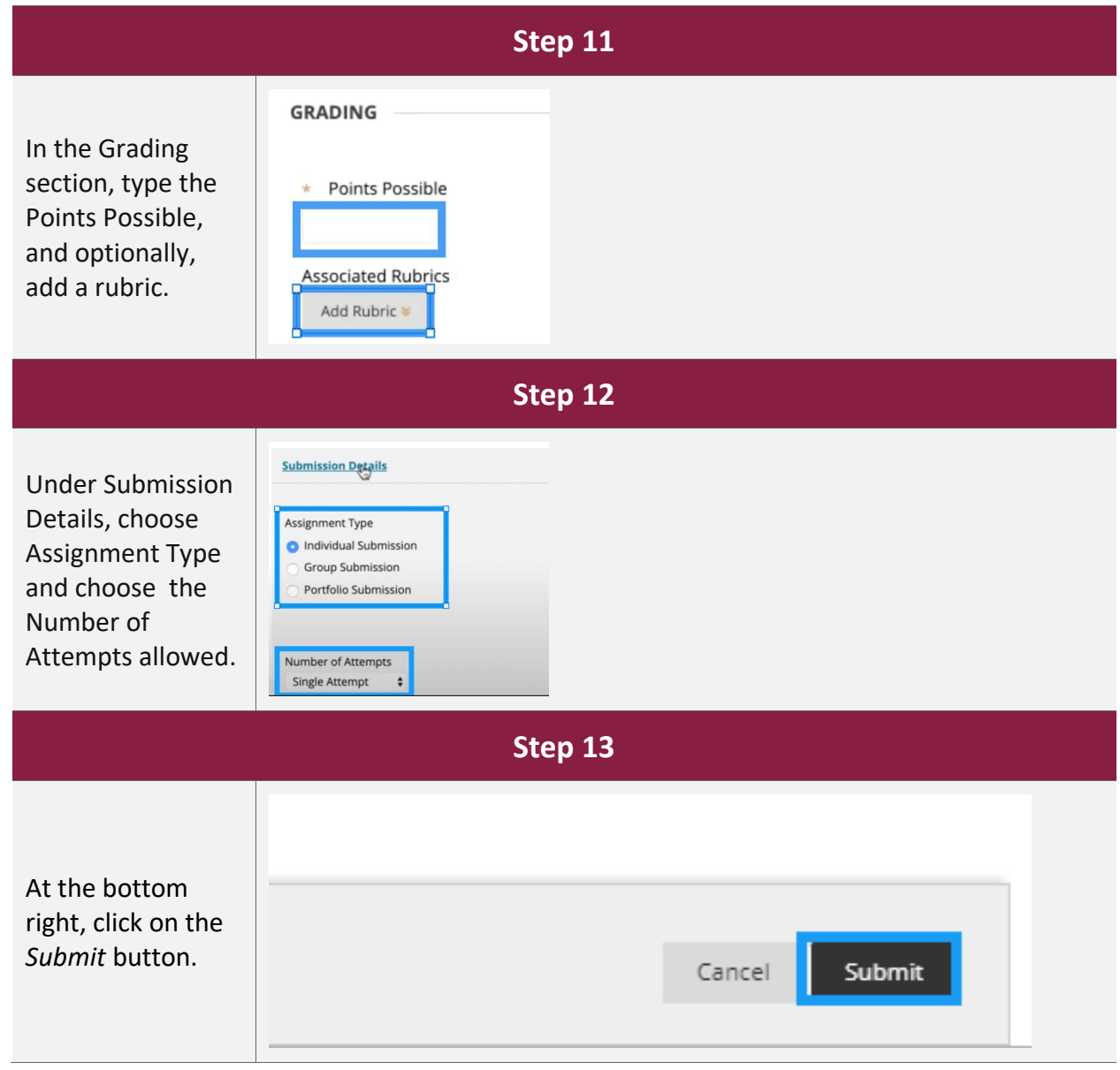

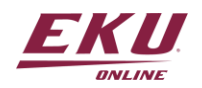